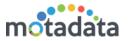

# **New Features**

## • My Assets menu on home page of requester

A new 'My Assets' menu is added on the homepage of requesting user's screen. This menu shows all the devices that are assigned to that user. The list evaluates the user location and shows assets of same location.

## • SMS Notifications for Request Module

Now you can configure the SMS functionality in request module. The SMS can be configured in workflows and SLA. The system can trigger the SMS automatically based on certain actions. End-users can also send custom SMS manually.

# **Feature Enhancements**

## Change quantity order in invoice

While generating an invoice now you can choose the number of items in invoice. The 'Invoice Item Information' section shows you the list of quantity ordered and quantity received. You can modify the received quantity order and generate invoice for it.

## • Comments are mandatory for rejection

Now admin can make if comments are mandatory to reject any 'Change Request'. Also, admin can make comments mandatory for rejections in approval workflows.

#### Merge and close request

Now you can merge and close the requests generated by different requesters or assigned to different technicians. When you merge the requests, all the related requests will be closed and only primary request will be open.

### • New filters in asset search and asset reports

Three new filters are added in the asset search and asset reports. Now you can search the assets using their first and last scan dates.

### • New software asset for each version

Now when a software is upgraded, system will consider it as a new software entry. Hence, you can visualize how many times a software is upgraded and what versions were there.

- Now the system will deallocate the license when a hardware retires.
- Two new fields 'Location' and 'Department' are added in LDAP configuration.
- Now you can choose the columns of the asset list.
- Now system will keep the records of files attached or removed in problems, requests and change tickets.
- Announcements can now be location specific.